CSS 342 Exam Name

Be clear. You don't have to comment code, but use meaningful names and proper indentation. Show all work!!! Don't erase. **On the actual exam, space was left for problem solutions.**

- 1. Give the complexity of each of the following. Assume n items. No proof is needed. (10 pts)
- (a). One insert of the insertion sort of lab1
- (b). The operator+ of lab2 (the union of two IntSets)
- (c). The remove of lab2 (assuming it does not resize)
- (d). A binary search for one item in a sorted array
- (e). Bubble sort on a linked list

2. Assume a linked list has been built as displayed. Draw the links and memory that show the status of the list after the following function is executed. Show all work on the exam. Although your links, etc. should be correct on the existing list, when you're done, redraw the list.  $(10 \text{ pts})$  (10 pts)

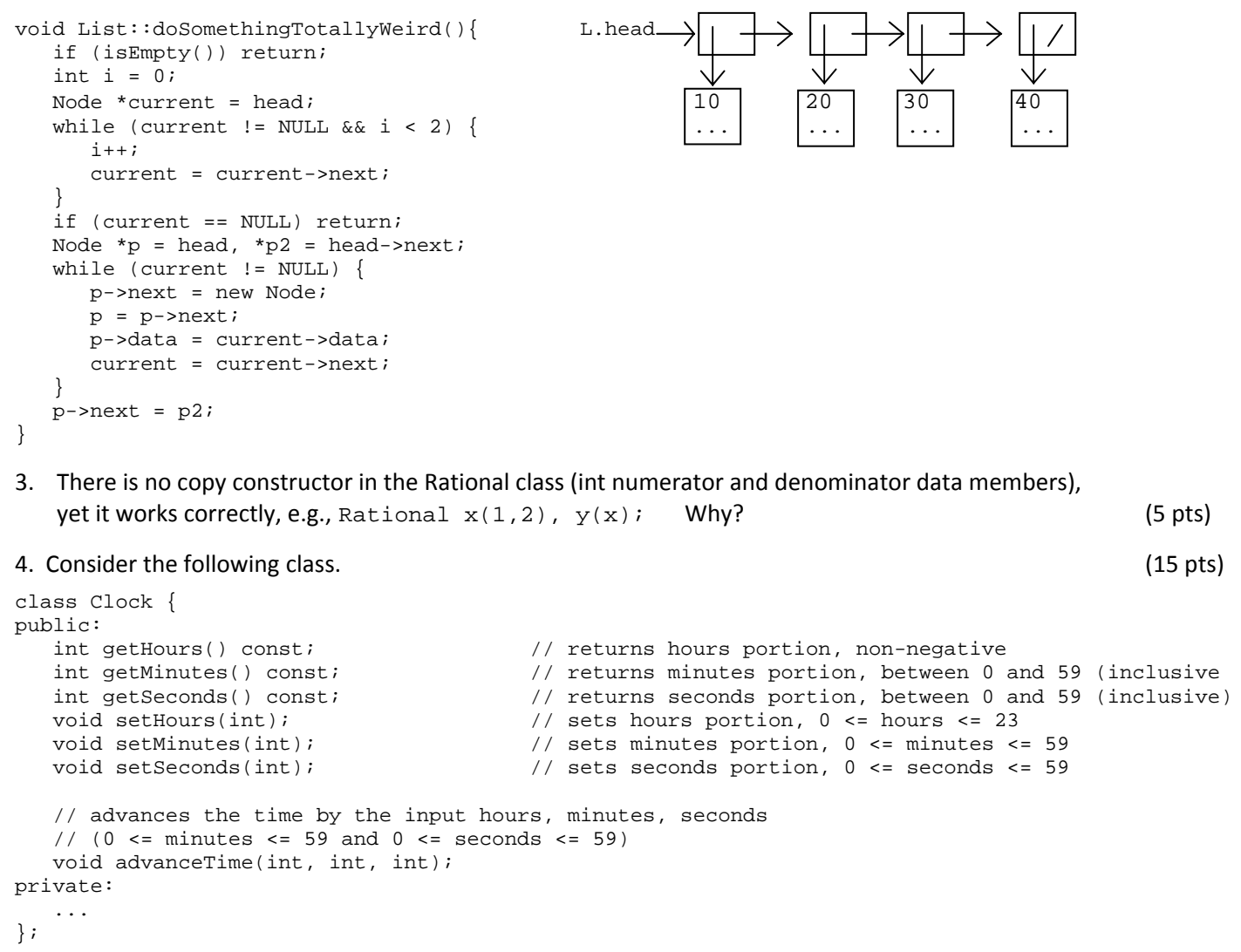

(a). Set the time for object **clock1** to be 2 hours and 15 minutes ahead of **clock2**. The objects have been instantiated and are not necessarily equal.

(b). Print the difference in time (only hours, minutes) between **clock1** and **clock2** (assume clock1 is ahead of clock2 on the same day). Make sure you output non‐negative values for the minutes.

5. Suppose  $T(n) = O(n \log n)$ . Define what this means.  $(5 \text{ pts})$ 

6. Find the complexity (tight big‐oh bound ) for the following code. Show summations for "for" loops. Show all work.

```
for (int i = 1; i <= n; i++)           (15 pts)
  for (int j = i; j \le i i*n; j++)something O(1);
for (int i = 0; i < n + n + n; i++)something O(1);
7.  Consider your IntSet class of lab2: 
   \text{class IntSet } { (15 pts)
       ... 
    public: 
       IntSet(...); // takes up to 5 int parameters as items in the set 
                             // destructor, copy constructor, operator+, etc.
       void insertDoubleMax(const IntSet&); // inserts double the max element of param 
       ... 
    private: 
       bool* inSet; // array element is true if subscript is in the set, is never NULL 
       int size; // size of the array, e.g., size is 10, subscripts are 0 to 9 
    };
```
Write insertDoubleMax which inserts double the current largest value in the IntSet parameter object. Assume that the largest element in the array is true. Your code must work under all situations. **Any code you use, you must write.**

```
Before, A is { 0 2 5 7 8}, B is { 1 5 12) Call from main: A.insertDoubleMax(B); 
                                          After, A is \{ 0, 2, 5, 7, 8, 24 \} B is not changed.
Before: IntSet A: T \mid F \mid T \mid F \mid T \mid T \mid T 0 1 2 3 4 5 6 7 8 
After: IntSet A: \| \mathbf{r} \| \mathbf{r} \| \mathbf{r} \| \mathbf{r} \| \mathbf{r} \| \mathbf{r} \| \mathbf{r} \| \mathbf{r} \| \mathbf{r} \| \mathbf{r} \| \mathbf{r} \| \mathbf{r} \| \mathbf{r} \| \mathbf{r} \| \mathbf{r} \| \mathbf{r} \| \mathbf{r} \| \mathbf{r} \| \math 0 1 2 3 4 5 6 7 8 9 10 11 12 13 14 15 16 17 18 19 20 21 22 23 24 
8. class List { \qquad // lab3, no index array (25 pts) (25 pts)
     public: 
      List (); Notice a new member function for a List class called moveToEnd
      \simList (); which will find and move the parameter item to the end of the list.
      . . . . . . . . . If it is not in the list, or it is already at the end of the list, do nothing.
       void moveToEnd(...); 
     private: You must handle all situations. Any code you use, you must write.
       struct Node { You must actually move the node (move pointers around), not just        
         Employee^* data; swap information. (Note that after the move, the list is no longer
         Node* next; sorted.) Assume a fully implemented Employee class.
       }; 
      Node* head; For example: Employee emp(40);
    \}; a.moveToEnd(emp);
before: _____ _____ _____ _____ _____ _____ _____ _____ 
a.head-->|__|_-|->|__|_-|->|__|_-|->|__|_-|->|__|_-|->|__|_-|->|__|_-|->|__|_/|_
 ↓ ↓ ↓ ↓ ↓ ↓ ↓ ↓ 
 20 30 40 50 60 70 80 90 
after: _____ _____ _____ _____ _____ _____ _____ _____ 
a.head-->| | -|->| | -|->| | -|->| | -|->| | -|->| | -|->| | -|->| | /| 
 ↓ ↓ ↓ ↓ ↓ ↓ ↓ ↓ 
 20 30 50 60 70 80 90 40
```